#### CS4670: Computer Vision Noah Snavely

#### Lecture 3: Edge detection, continued

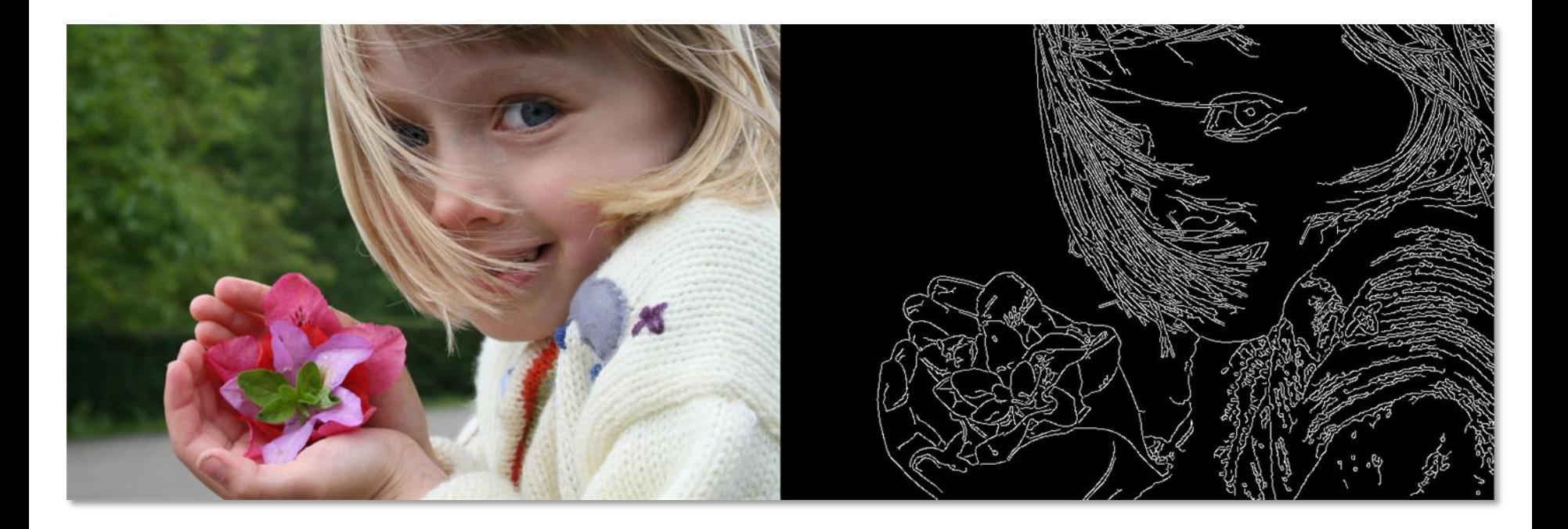

#### Announcements

- Project 1 (tentatively) assigned this Friday, 9/3 – Part 1 due one week later
	- Part 2 (using the cameraphone) due shortly after
- Guest lectures next week

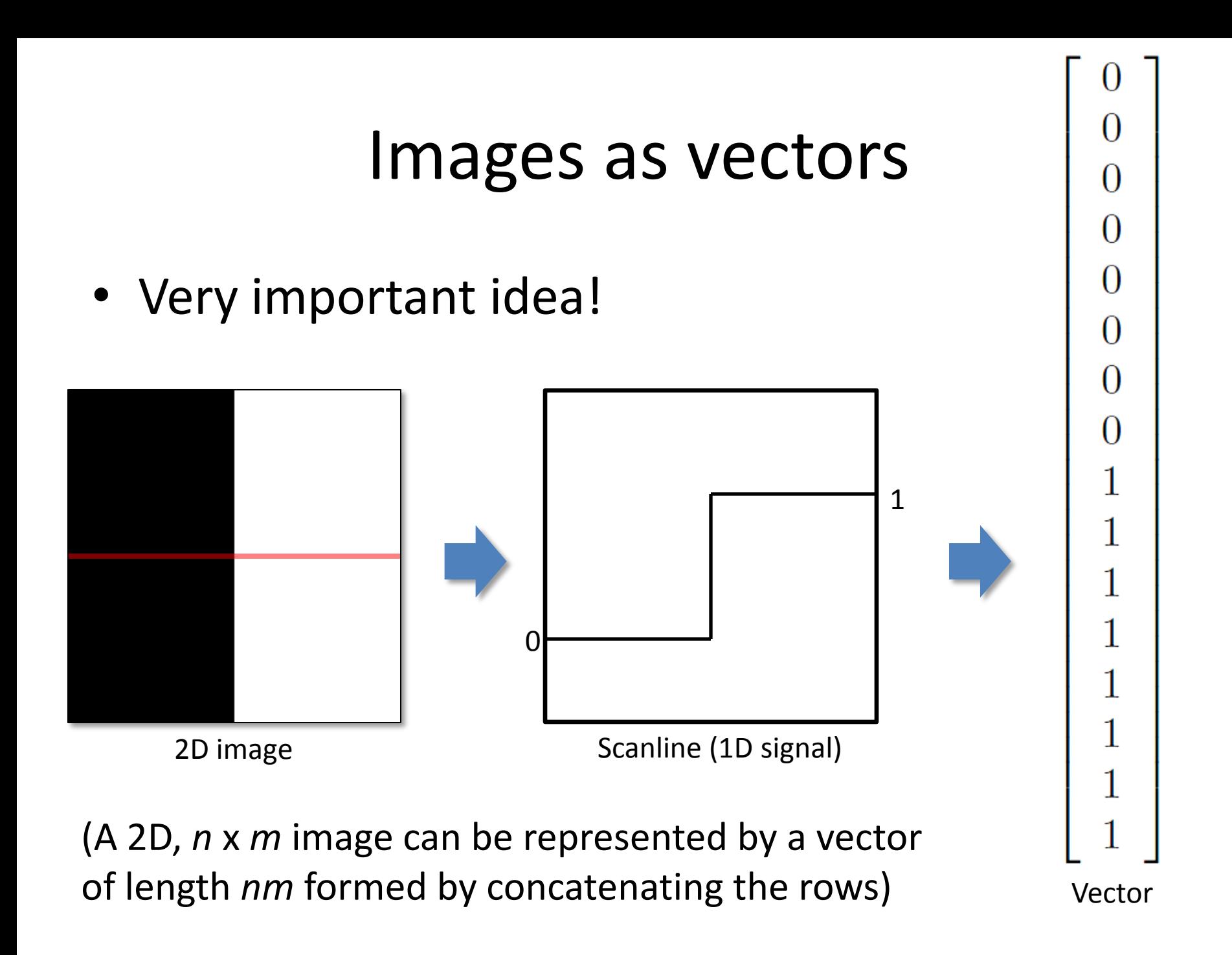

## Filtering revisited

• Linear filtering: each pixel replaced with a linear combination of neighboring intensities

- Can be represented by *matrix multiplication*
	- If we interpret an image as a vector
	- Matrix is really big…

#### Multiplying row and column vectors

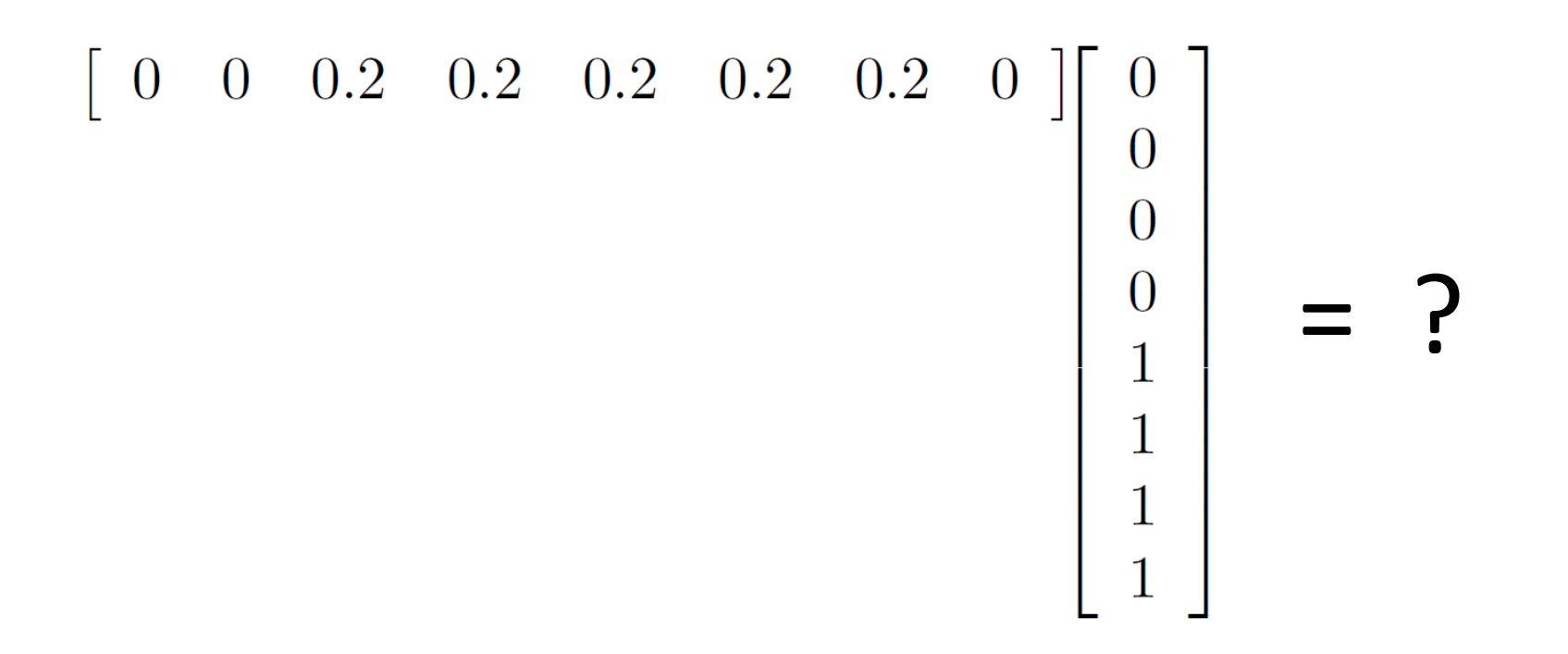

## Example

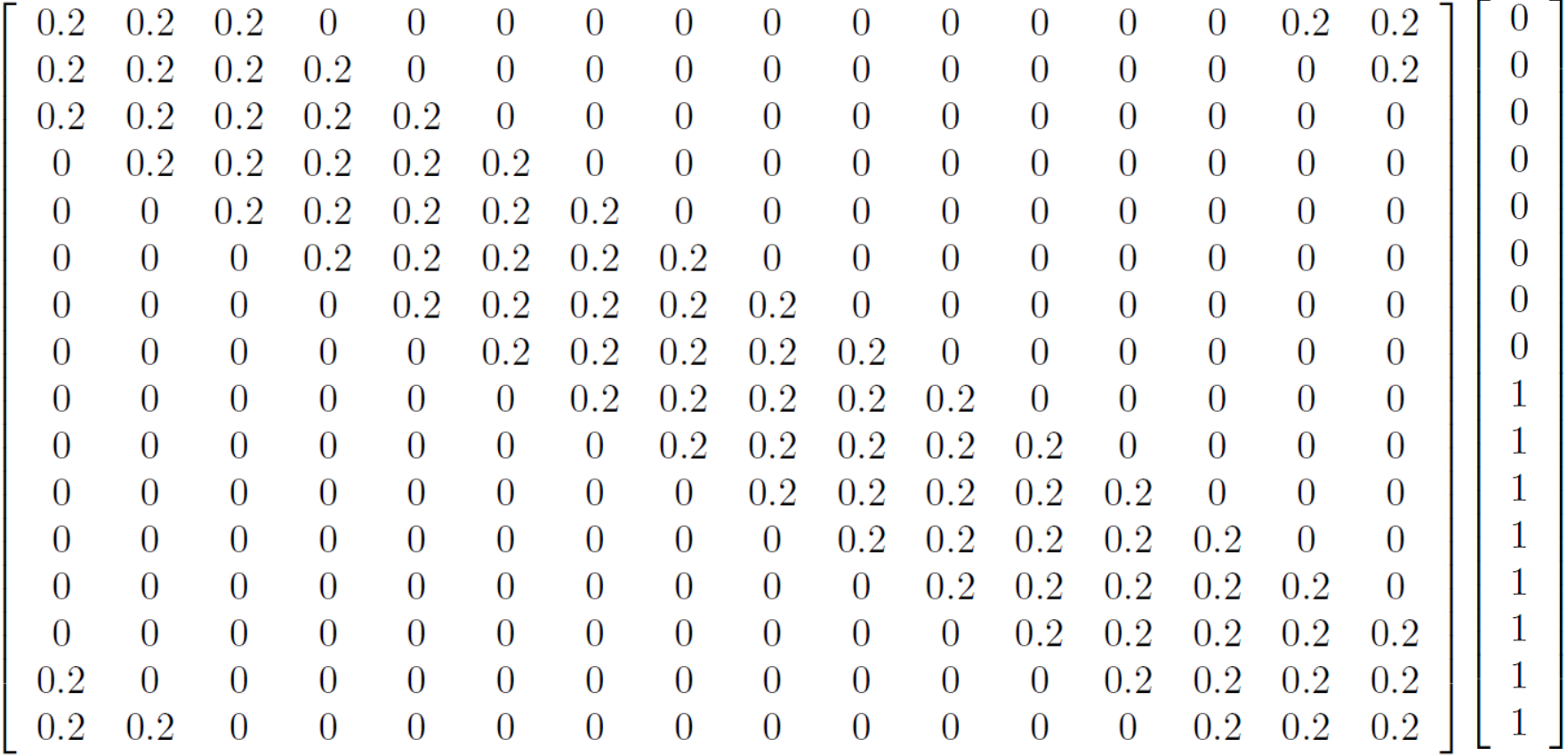

What kind of filter is this?

## Fun with Matlab…

## Edge detection

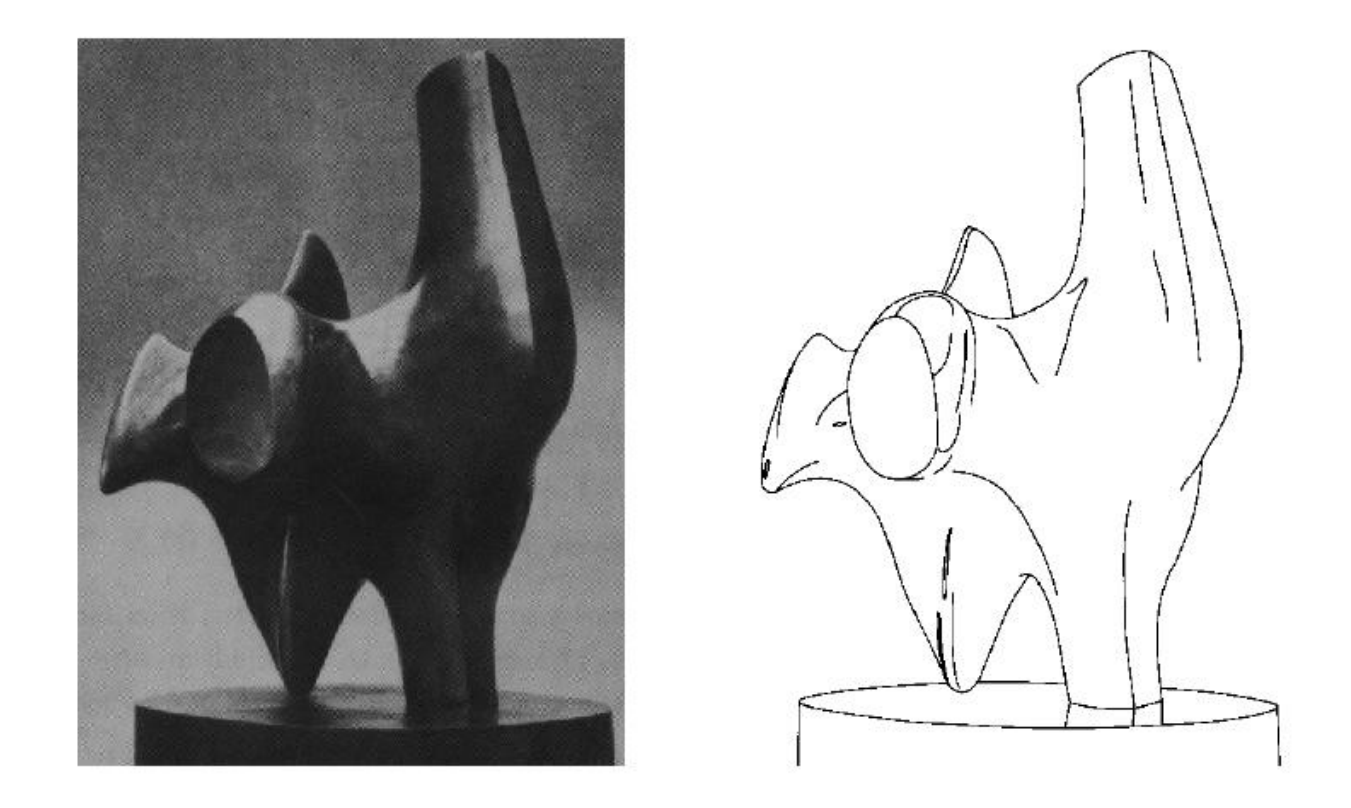

- Convert a 2D image into a set of curves
	- Extracts salient features of the scene
	- More compact than pixels

## 2D edge detection filters

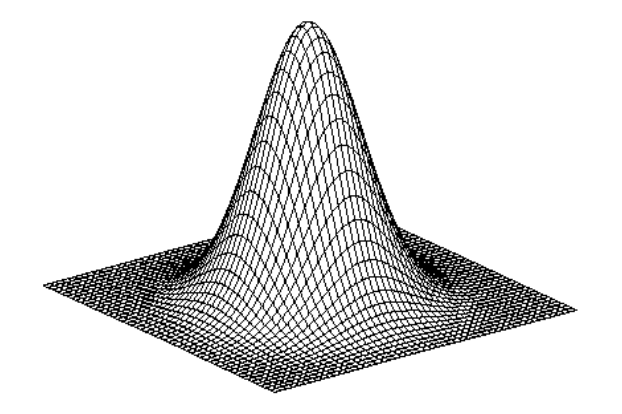

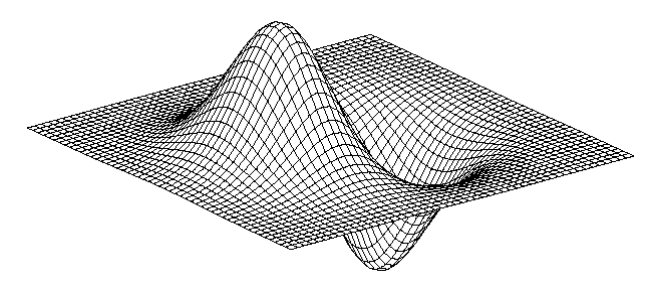

derivative of Gaussian (*x*)

$$
\frac{\partial}{\partial x}h_\sigma(u,v)
$$

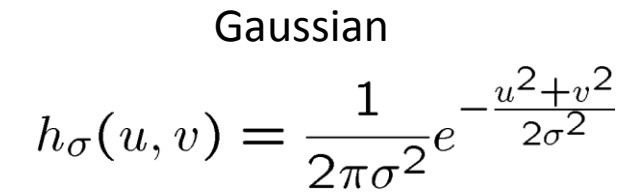

## Derivative of Gaussian filter

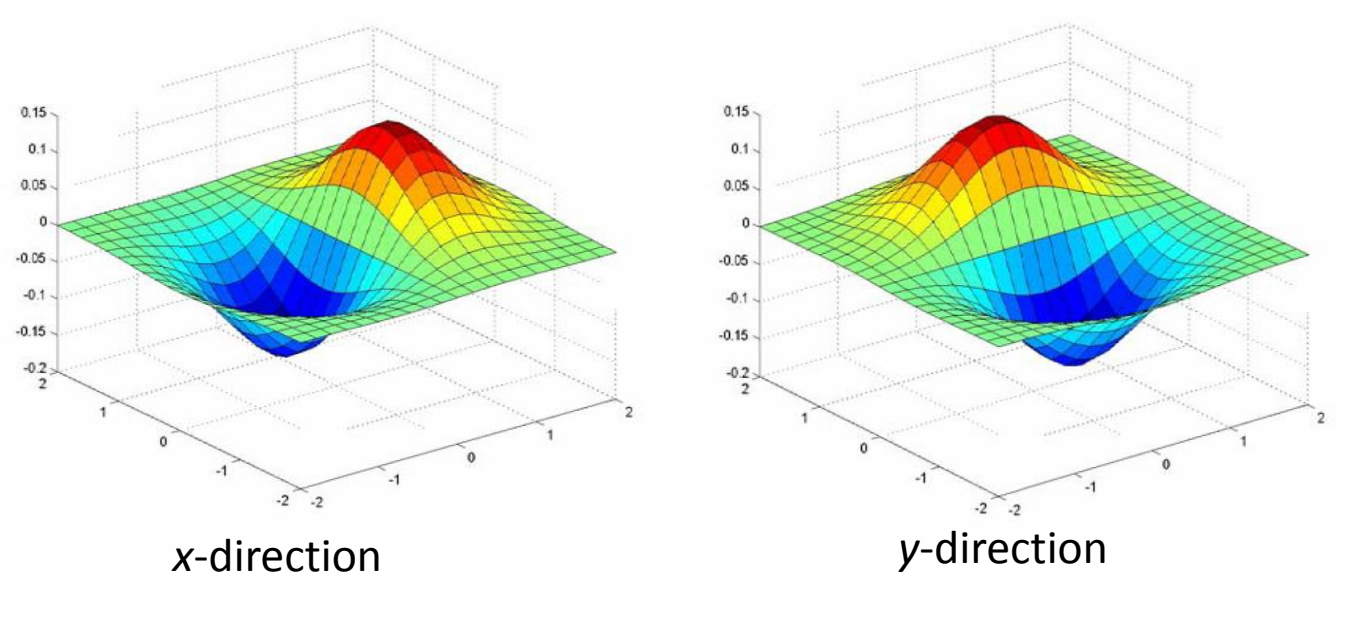

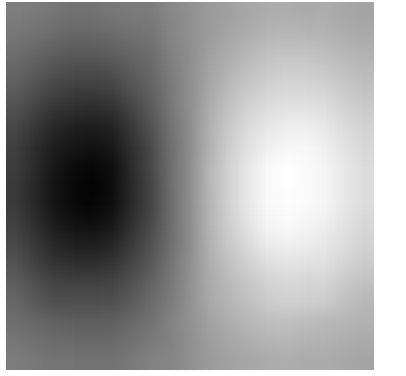

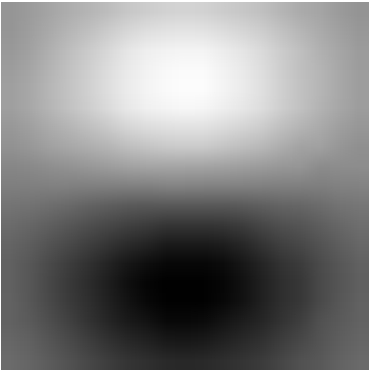

## The Sobel operator

• Common approximation of derivative of Gaussian

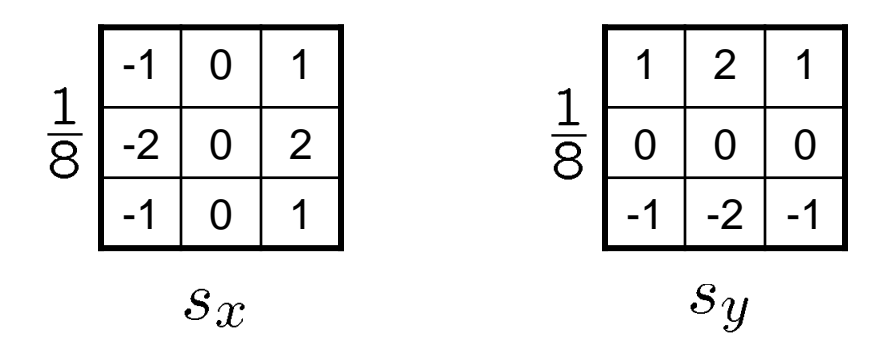

- The standard defn. of the Sobel operator omits the 1/8 term
	- doesn't make a difference for edge detection
	- the 1/8 term **is** needed to get the right gradient value

## Sobel operator: example

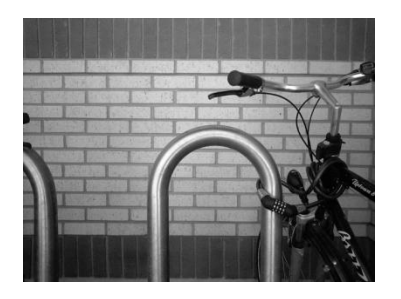

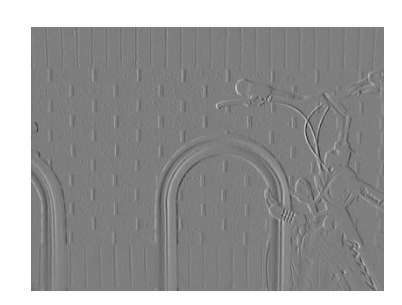

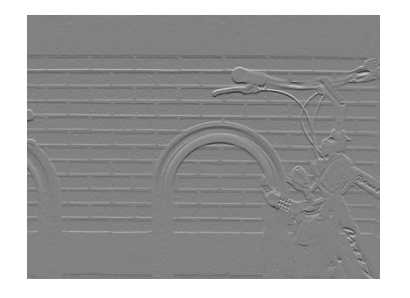

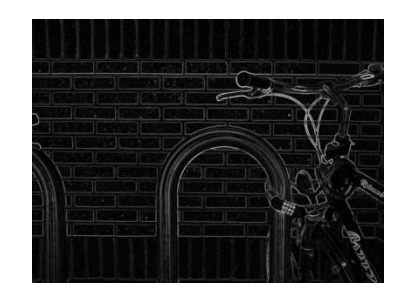

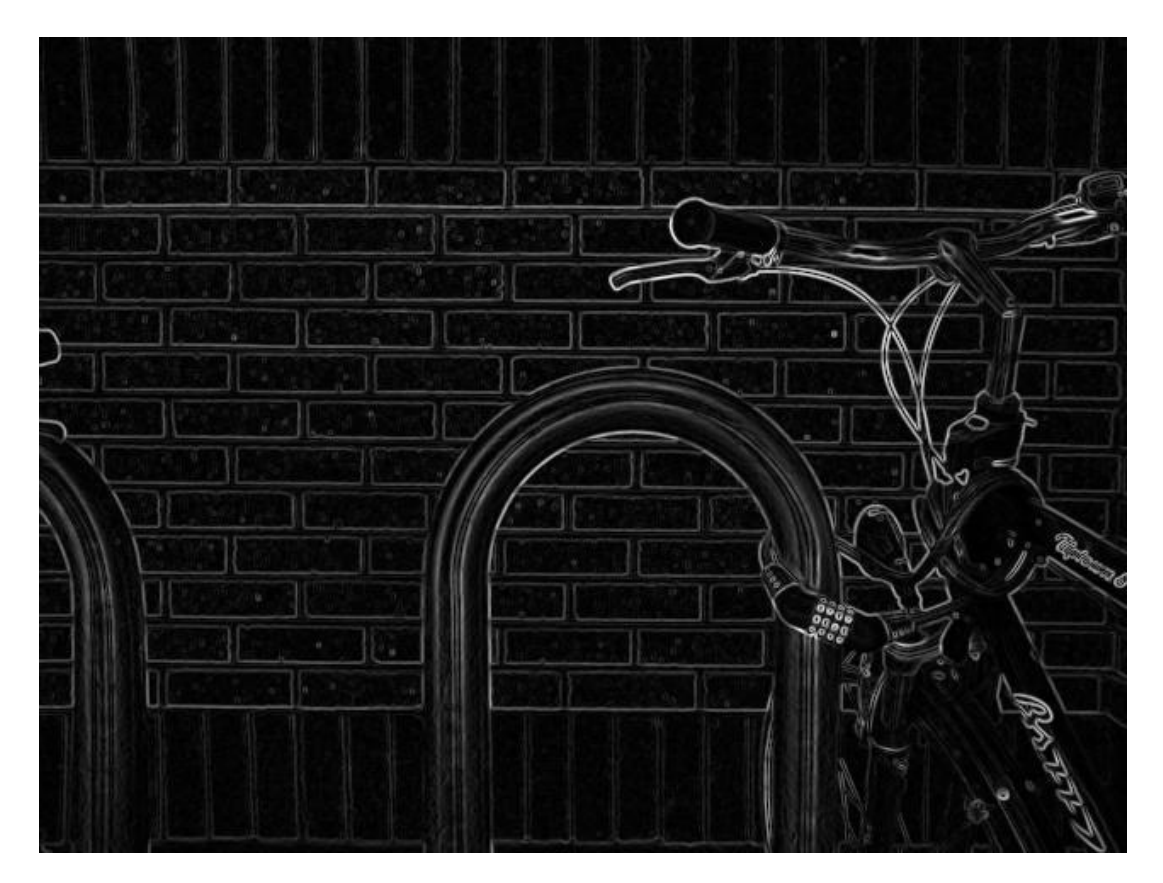

Source: Wikipedia

## Example

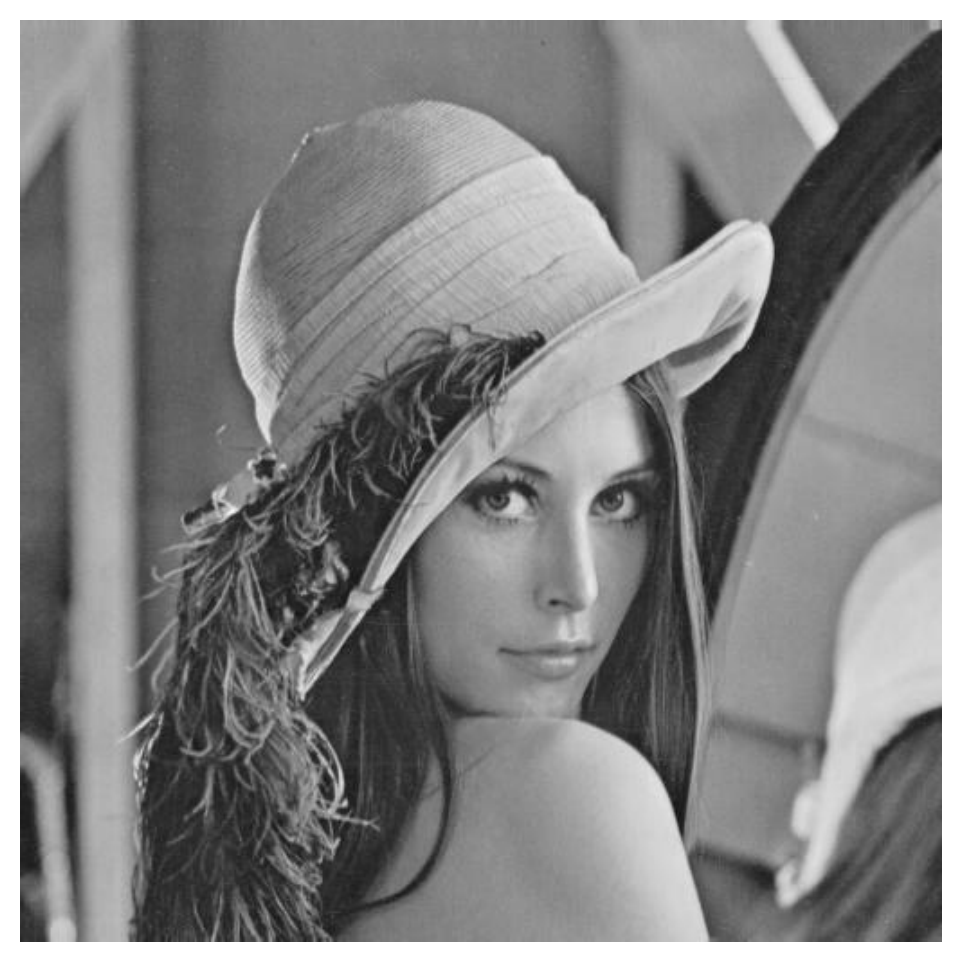

• original image (Lena)

## Finding edges

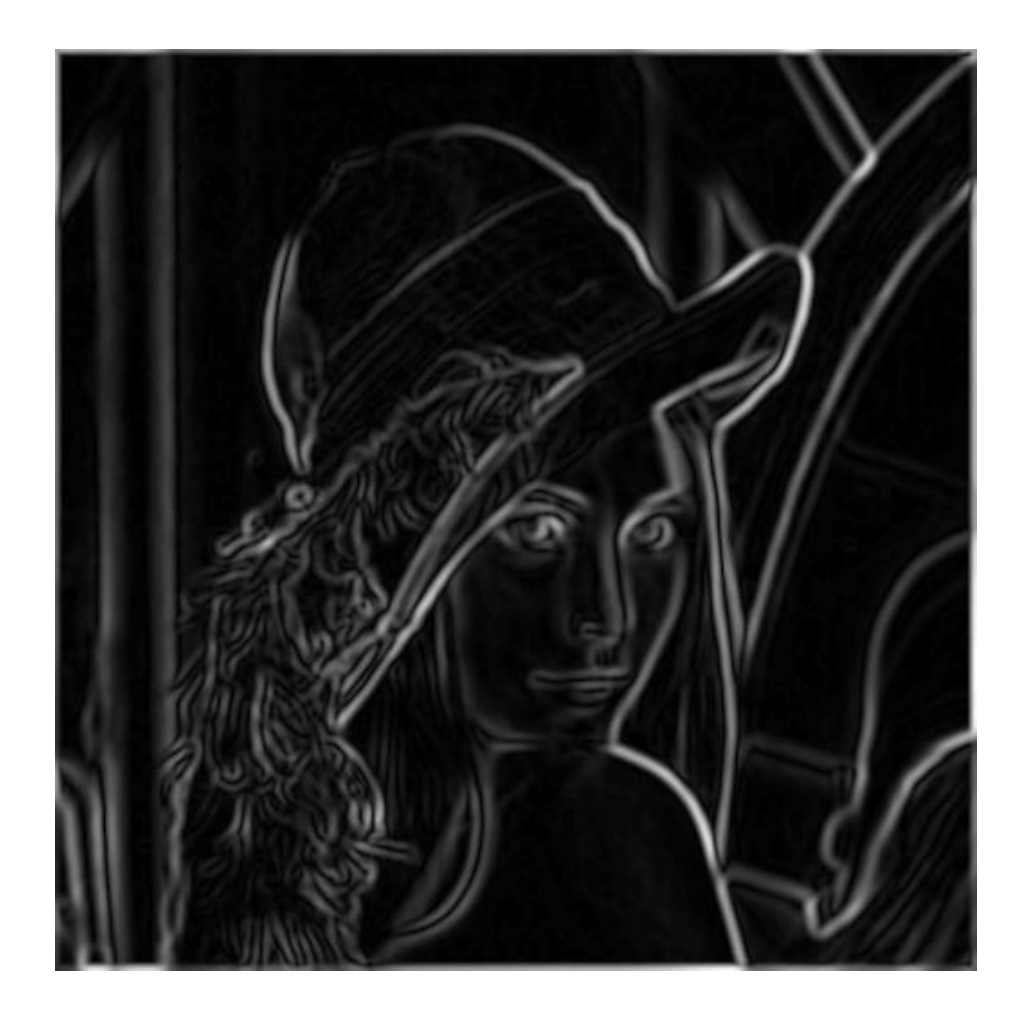

gradient magnitude

## Finding edges

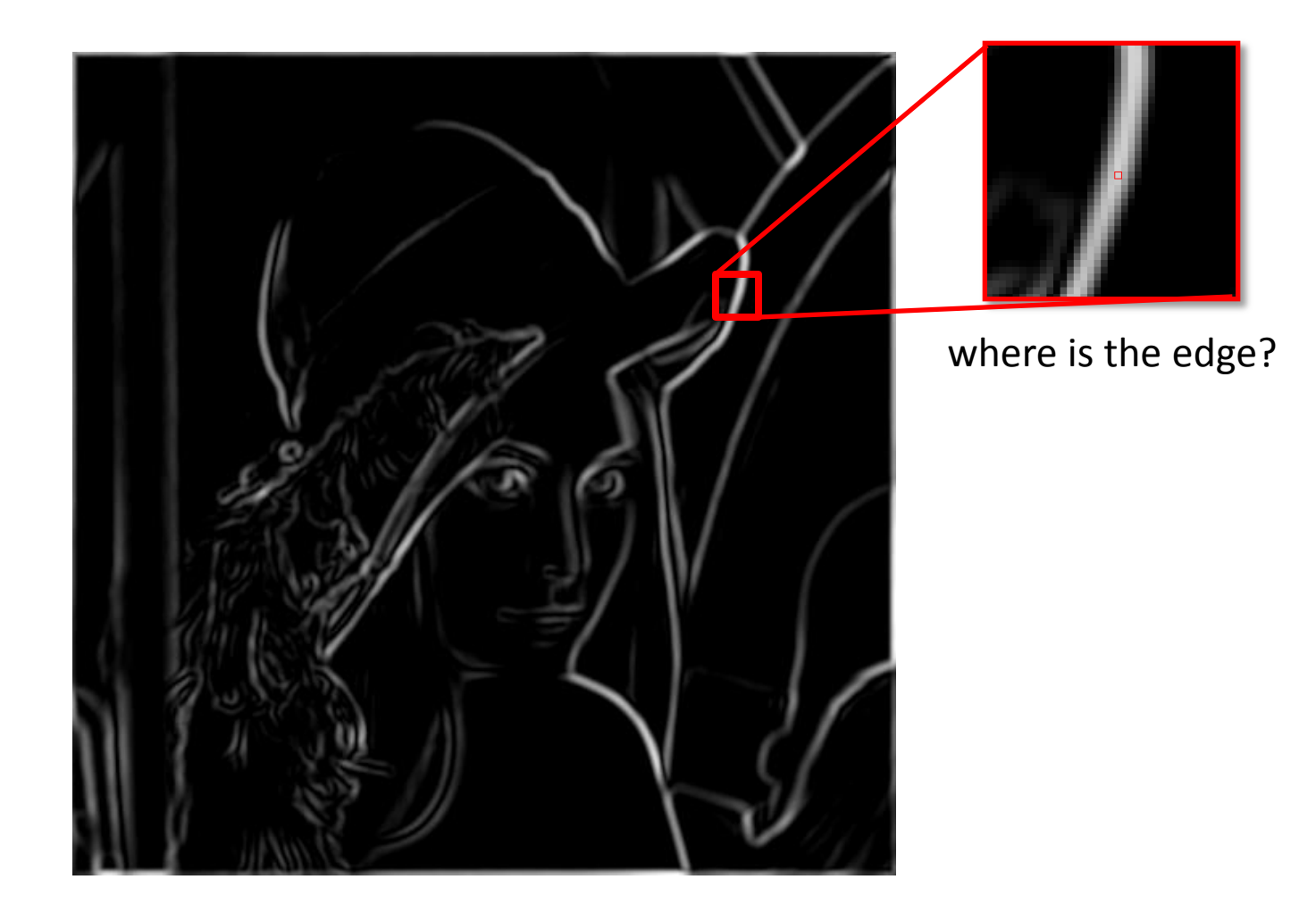

thresholding

## Non-maximum supression

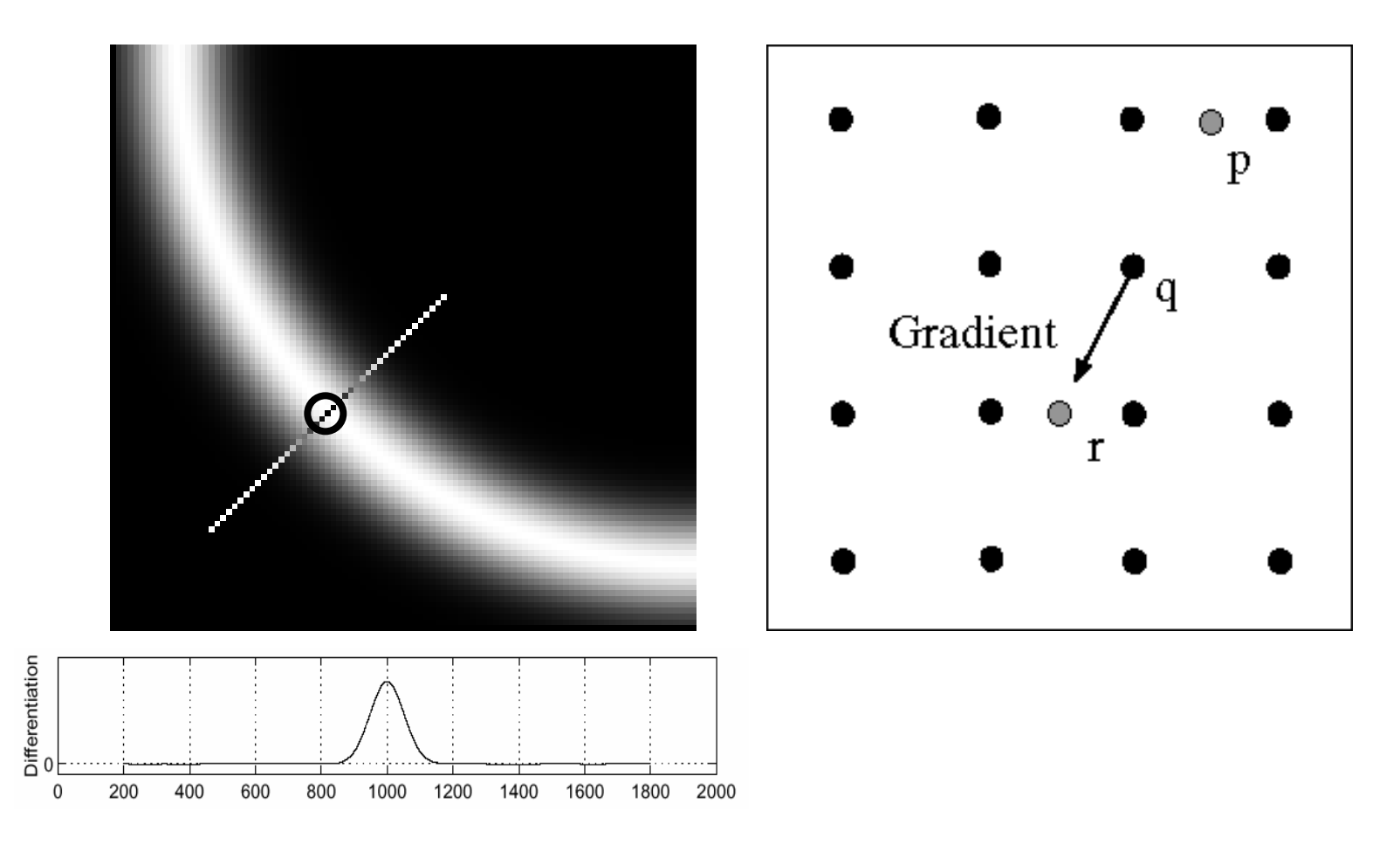

- Check if pixel is local maximum along gradient direction
	- requires *interpolating* pixels p and r

## Finding edges

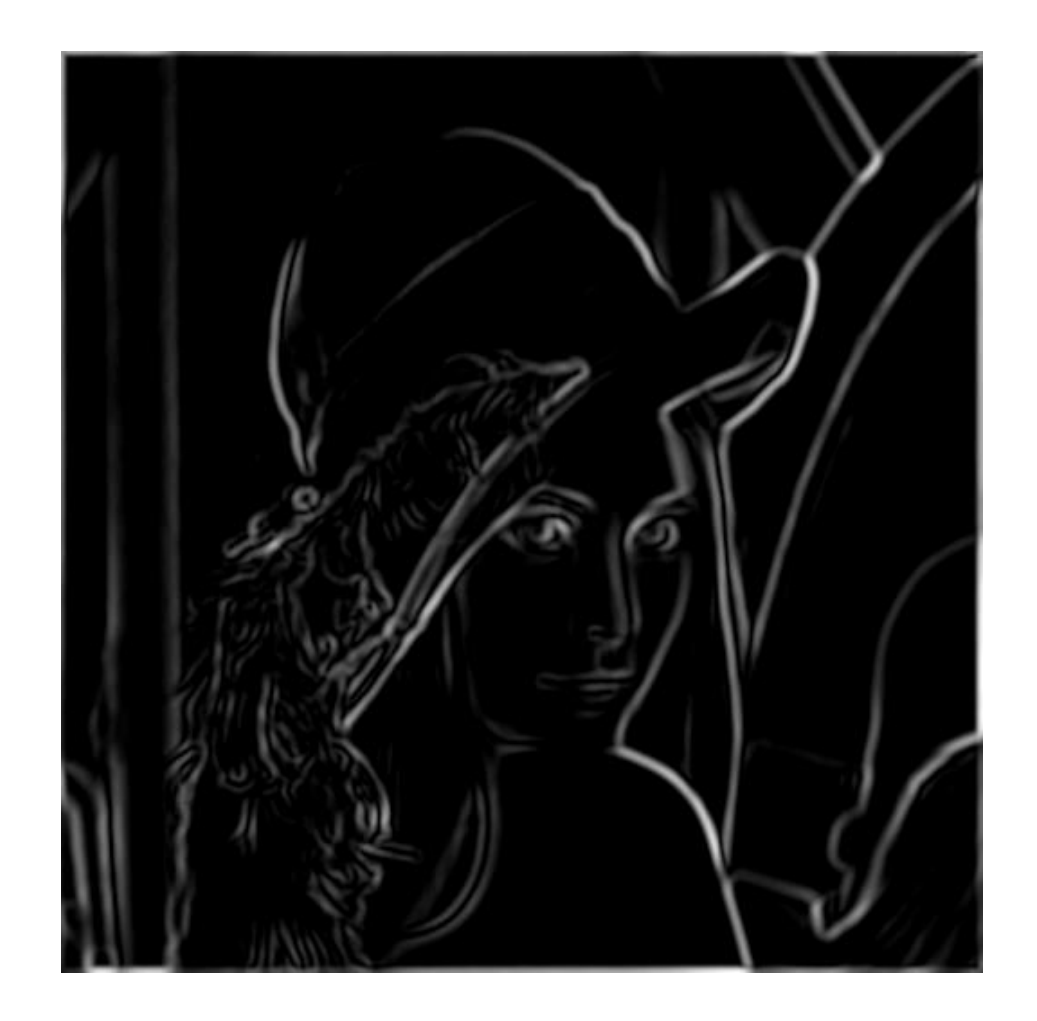

thresholding

## Finding edges

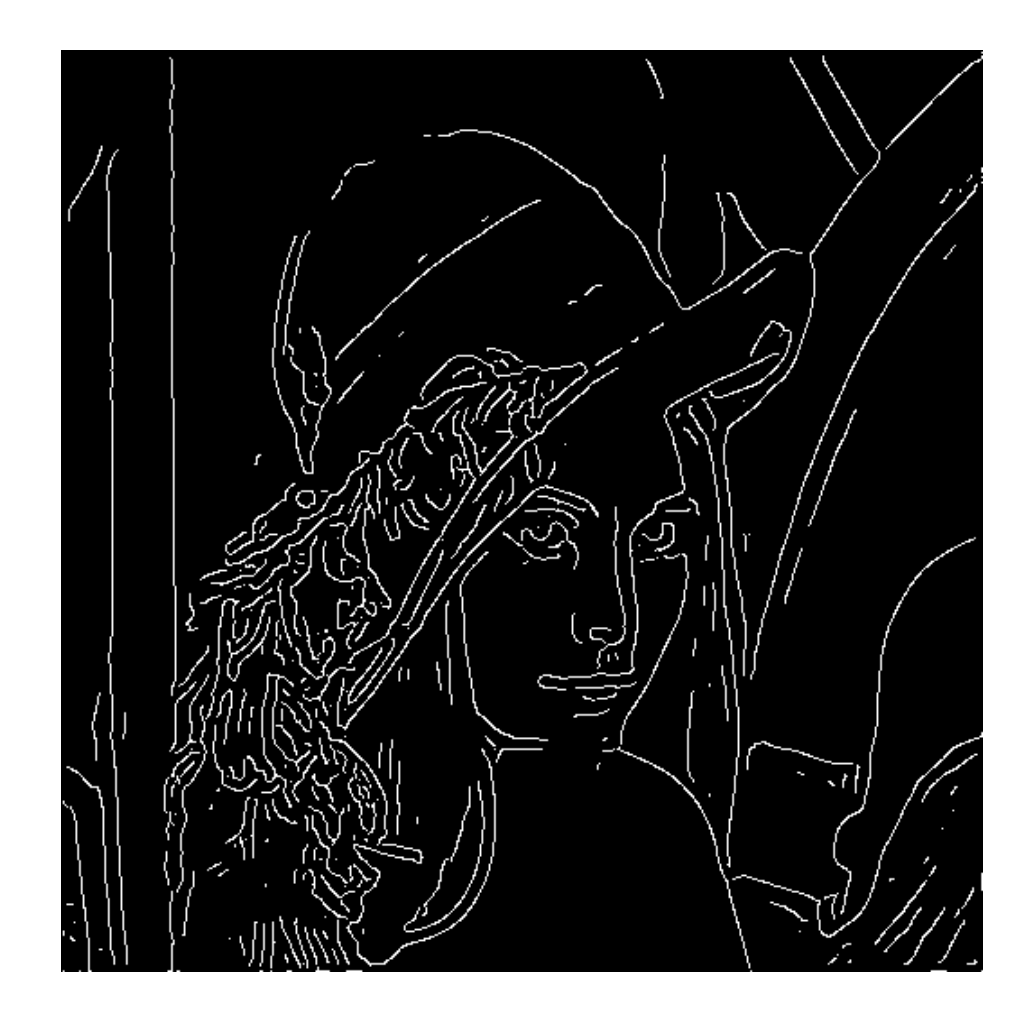

#### thinning

(non-maximum suppression)

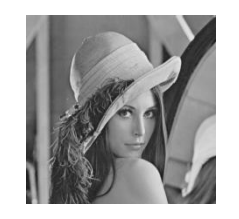

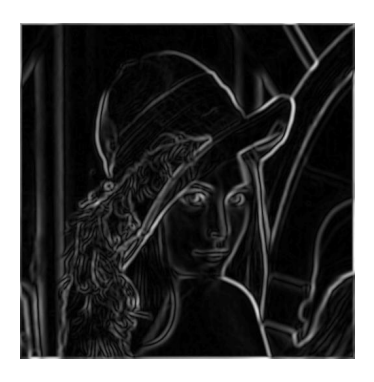

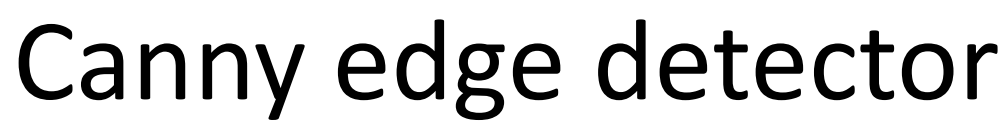

MATLAB: **edge(image,'canny')**

- 1. Filter image with derivative of Gaussian
- 2. Find magnitude and orientation of gradient

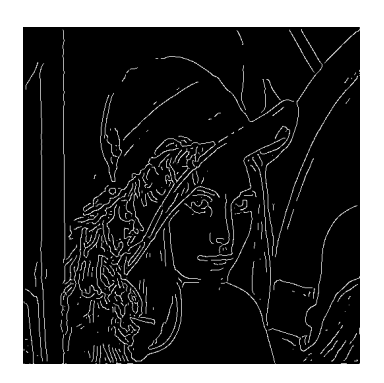

- 3. Non-maximum suppression
- 4. Linking and thresholding (hysteresis):
	- Define two thresholds: low and high
	- Use the high threshold to start edge curves and the low threshold to continue them

## Canny edge detector

• Still one of the most widely used edge detectors in computer vision

J. Canny, *[A Computational Approach To Edge Detection](http://ieeexplore.ieee.org/xpls/abs_all.jsp?isnumber=4767846&arnumber=4767851&count=16&index=4)*, IEEE Trans. Pattern Analysis and Machine Intelligence, 8:679-714, 1986.

Depends on several parameters:

 $\sigma$  : width of the Gaussian blur

high threshold low threshold

## Canny edge detector

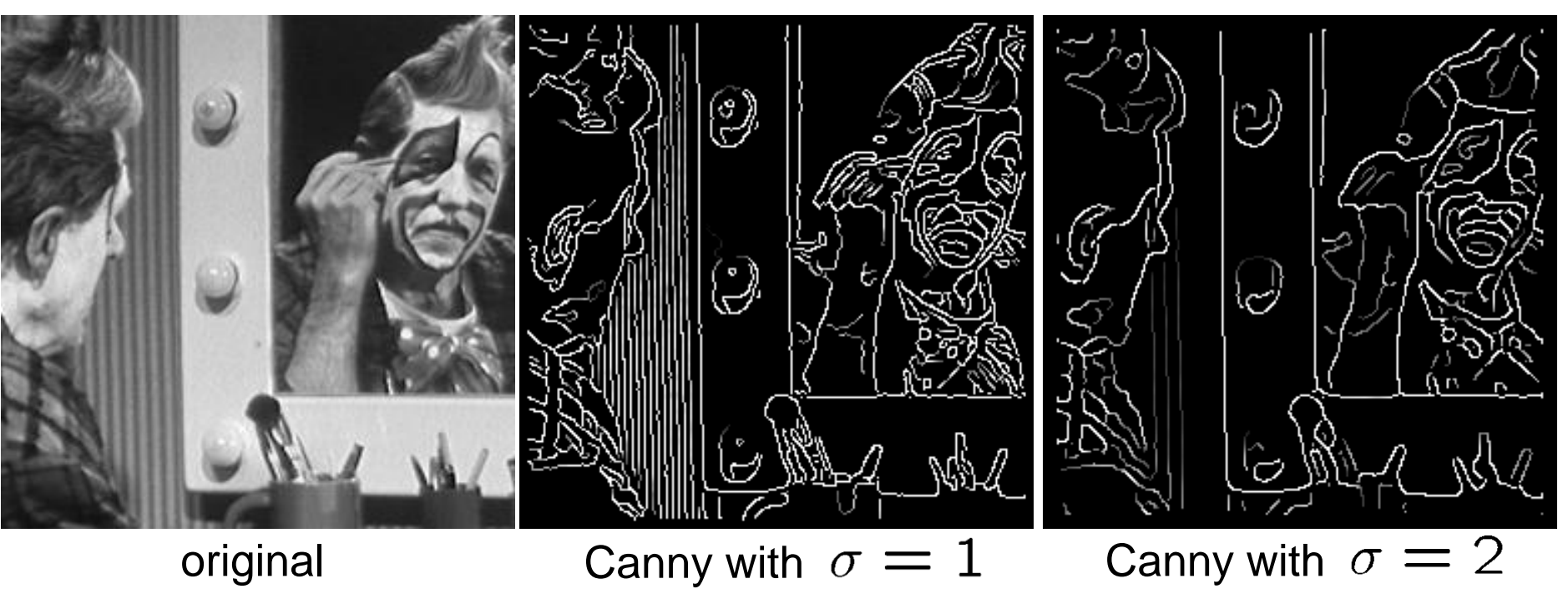

- The choice of  $\sigma$  depends on desired behavior
	- $-$  large  $\sigma$  detects "large-scale" edges
	- small  $\sigma$  detects fine edges

#### Scale space (Witkin 83)

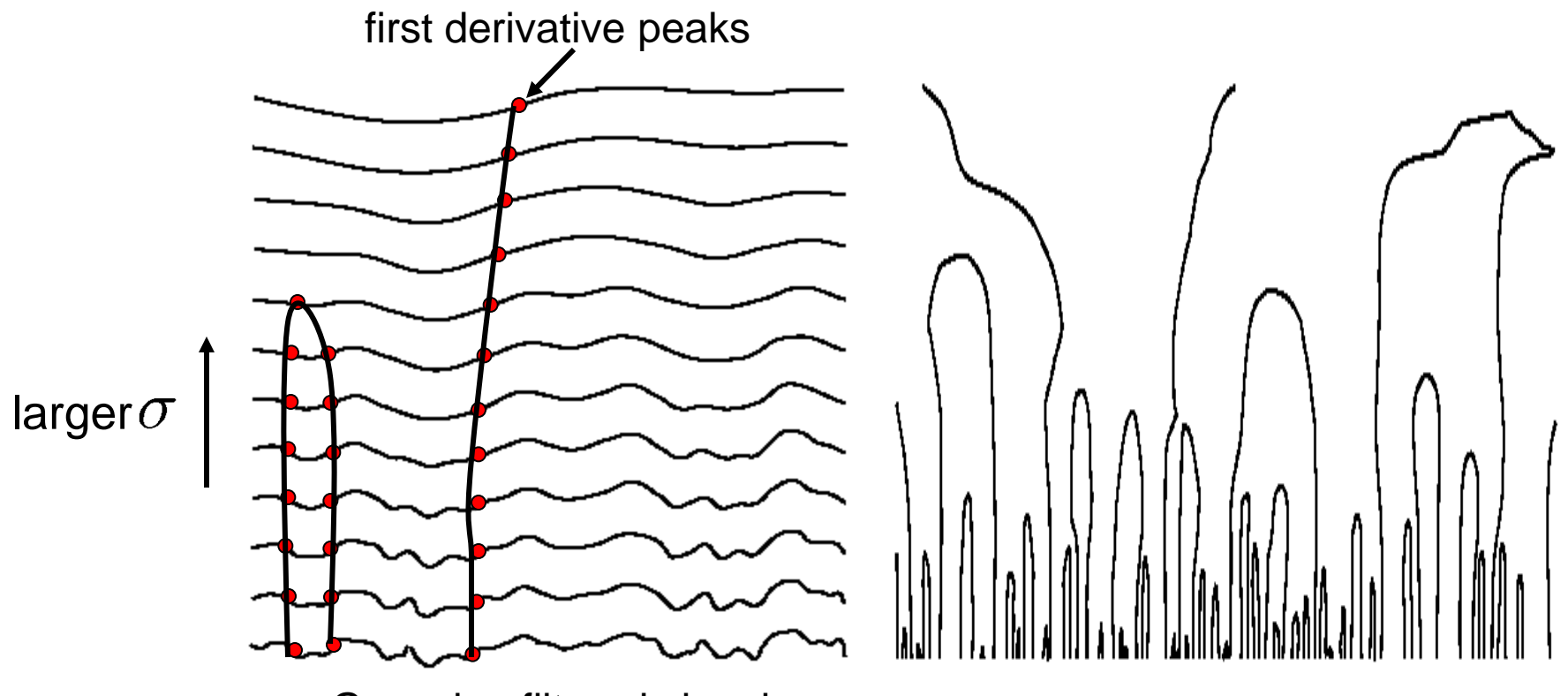

Gaussian filtered signal

- Properties of scale space (w/ Gaussian smoothing)
	- edge position may shift with increasing scale  $(\sigma)$
	- two edges may merge with increasing scale
	- an edge may *not* split into two with increasing scale

## Questions?

## $Image$

This image is too big to fit on the screen. How can we generate a half-sized version?

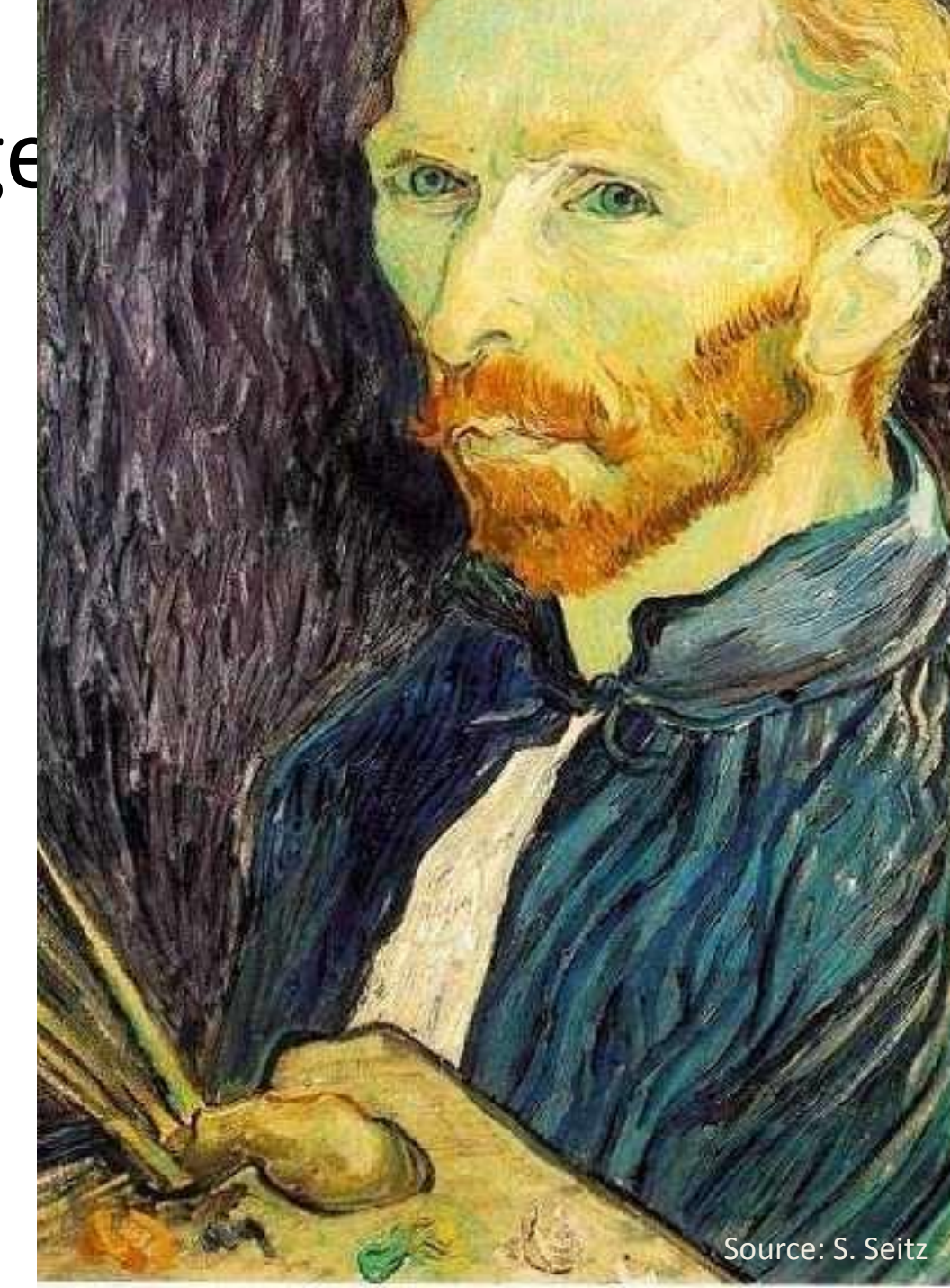

## Image sub-sampling

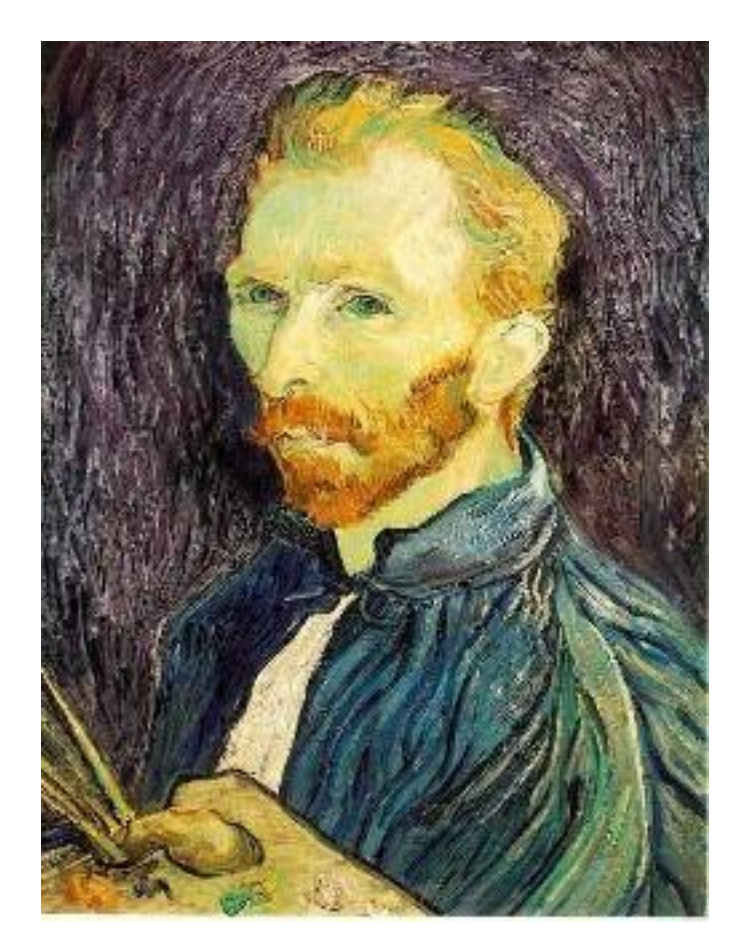

Throw away every other row and column to create a 1/2 size image - called *image sub-sampling*

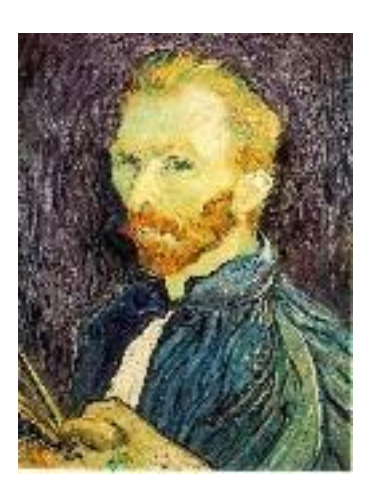

1/4

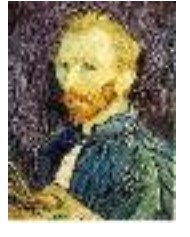

1/8

## Image sub-sampling

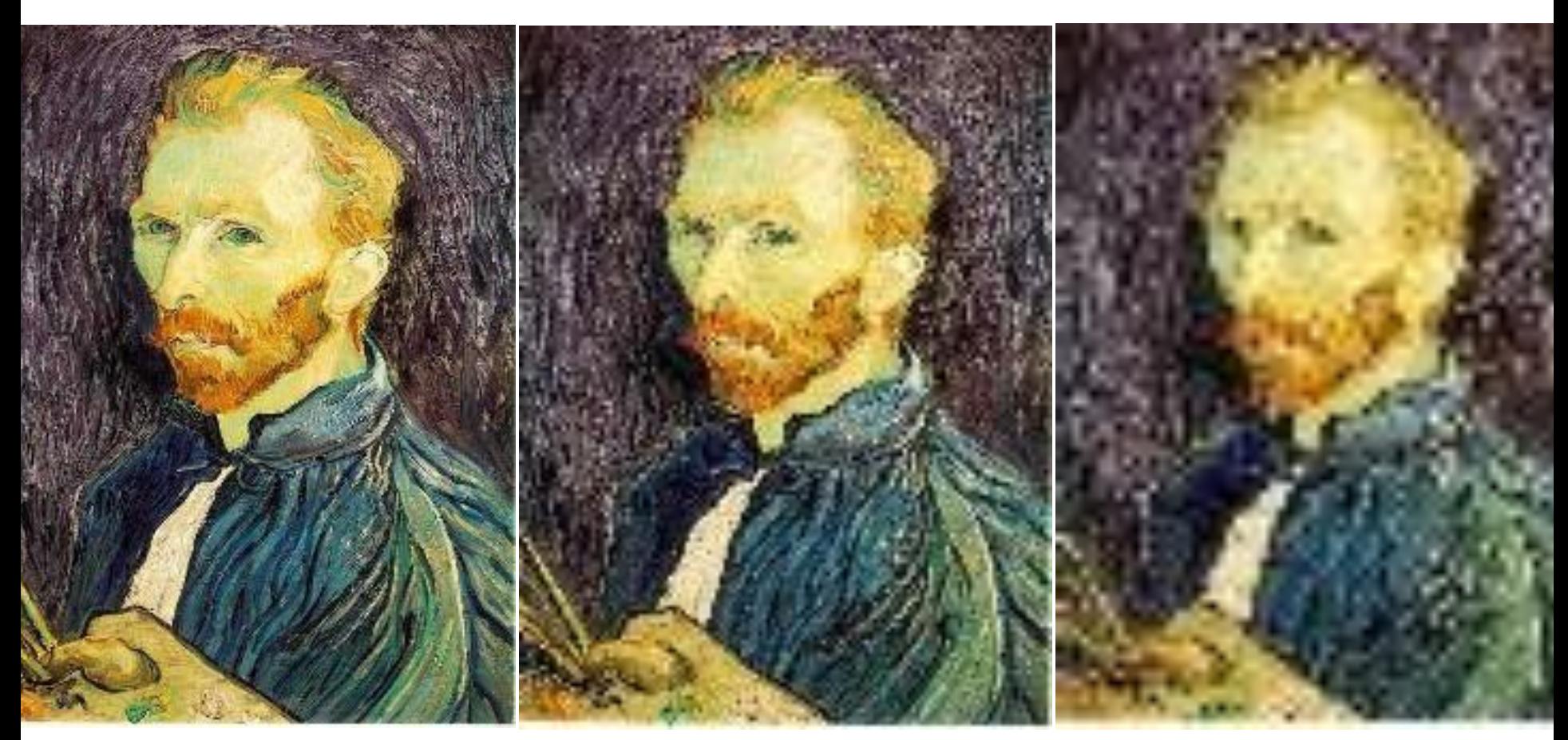

1/2

1/4 (2x zoom) 1/8 (4x zoom)

Why does this look so crufty?

Source: S. Seitz

### Image sub-sampling

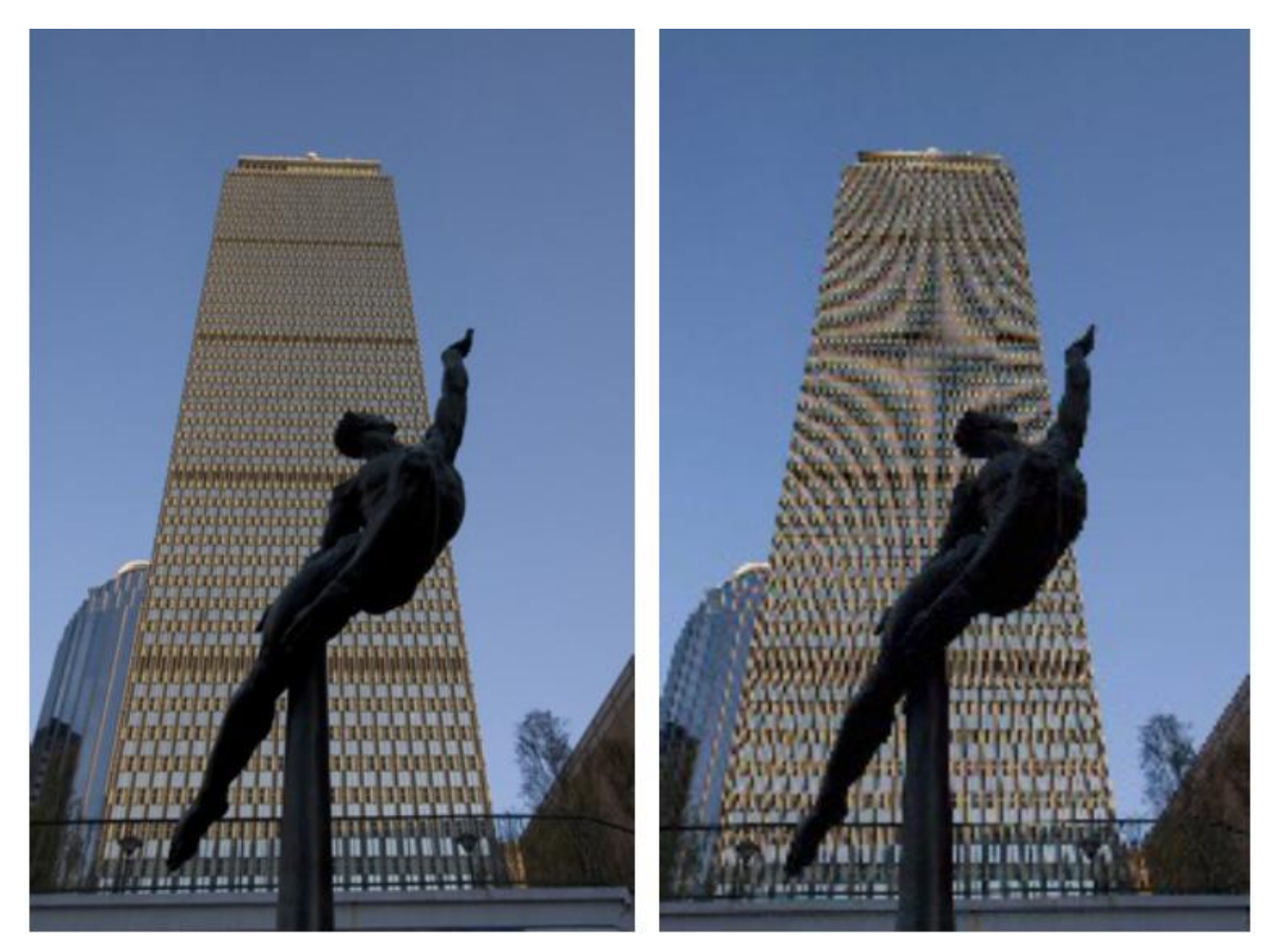

## Even worse for synthetic images

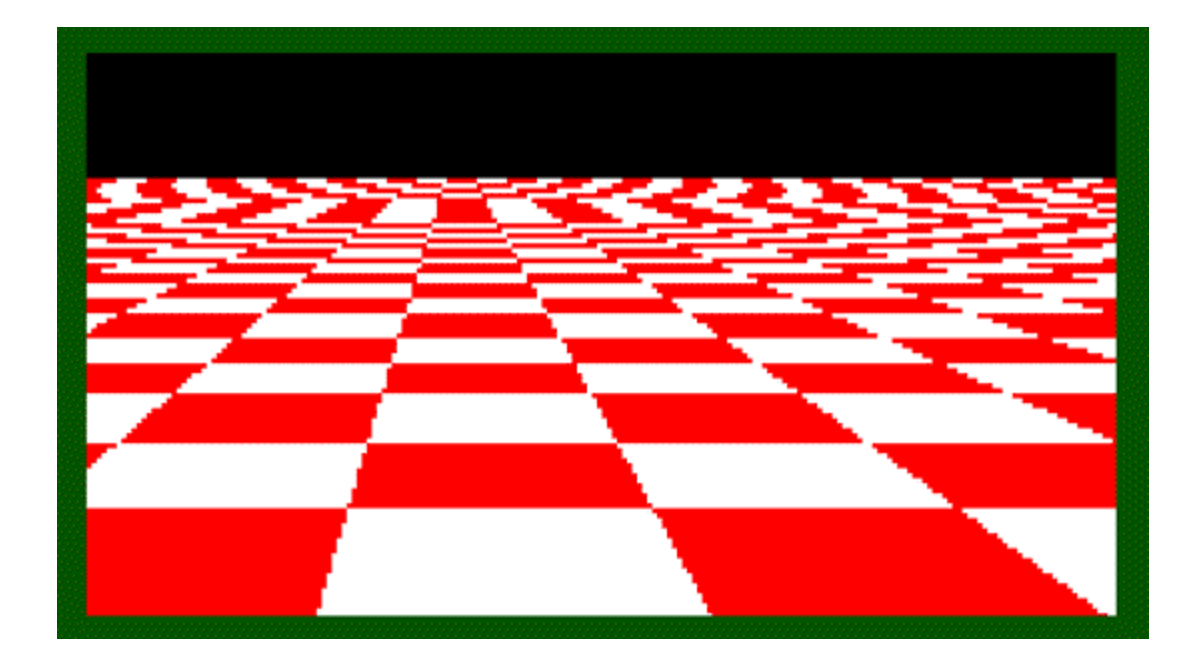

Source: L. Zhang

# Aliasing

- Occurs when your sampling rate is not high enough to capture the amount of detail in your image
- Can give you the wrong signal/image—an *alias*
- To do sampling right, need to understand the structure of your signal/image
- Enter Monsieur Fourier…
- To avoid aliasing:
	- $−$  sampling rate  $≥$  2  $*$  max frequency in the image
		- said another way: ≥ two samples per cycle
	- $-$  This minimum sampling rate is called the **Nyquist rate** Source: L. Zhang

# Wagon-wheel effect

Imagine a spoked wheel moving to the right (rotating clockwise). Mark wheel with dot so we can see what's happening.

If camera shutter is only open for a fraction of a frame time (frame time =  $1/30$  sec. for video,  $1/24$  sec. for film):

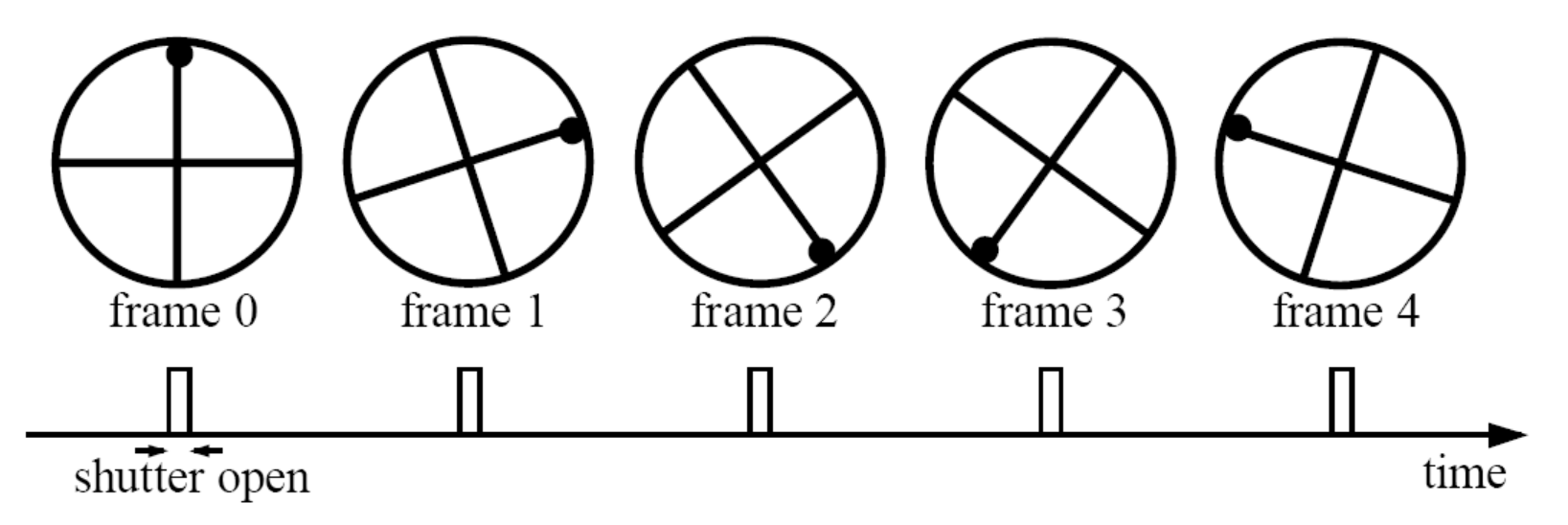

Without dot, wheel appears to be rotating slowly backwards! (counterclockwise)

(See [http://www.michaelbach.de/ot/mot\\_wagonWheel/index.html](http://www.michaelbach.de/ot/mot_wagonWheel/index.html)) Source: L. Zhang